# *МЕЛІТОПОЛЬСЬКИЙ ДЕРЖАВНИЙ ПЕДАГОГІЧНИЙ УНІВЕРСИТЕТ ІМЕНІ БОГДАНА ХМЕЛЬНИЦЬКОГО*

## *ФАКУЛЬТЕТ ІНФОРМАТИКИ, МАТЕМАТИКИ ТА ЕКОНОМІКИ*

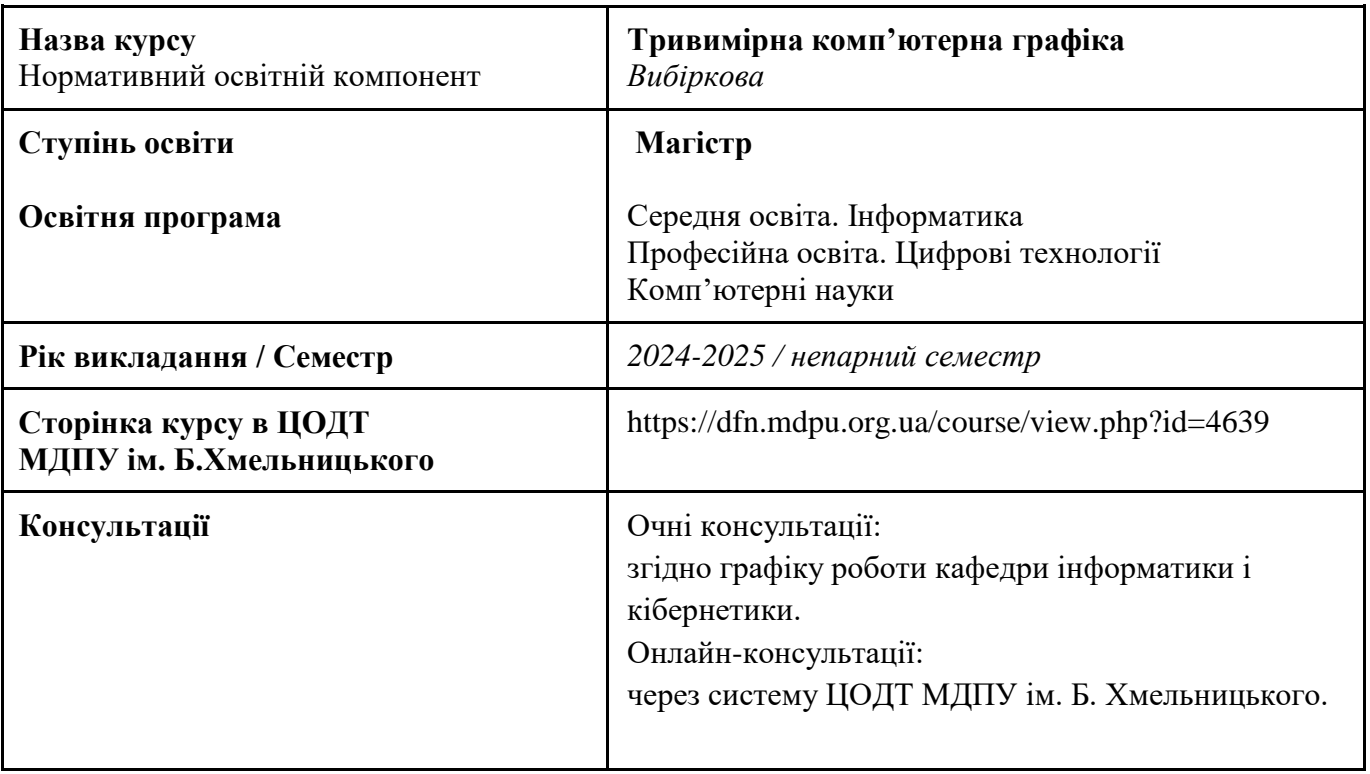

### *Кафедра інформатики і кібернетики*

## *1. АНОТАЦІЯ*

Навчальна дисципліна «Тривимірна комп'ютерна графіка» з циклу «Вибірковий освітній компонент» здобувачів вищої освіти передбачає ознайомлення студентів із сучасним цифровим мистецтвом, засобами створення таких цифрових продуктів дизайну як цифрові 3D моделі, 3D середовище для їх візуалізації.

#### *2. МЕТА ТА ЗАВДАННЯ КУРСУ*

Метою дисципліни є надання знань про сутність, композиційні засоби у формуванні простору, стадійність проектування; вироблення вмінь аналізувати, оцінювати та проектувати середовище, створювати просторові структури з урахуванням їх функцій та конструктивних особливостей на високому художньо-естетичному рівні.

Основні завдання, що мають бути вирішені в процесі викладання дисципліни: навчити майбутніх фахівців у своїй проектній роботі застосовувати загальнотеоретичні положення і добре володіти методикою розроблення дизайн-проектів.

#### 2. МЕТА ТА ЗАВДАННЯ КУРСУ

Основна мета засвоєння курсу полягає в ознайомленні студентів з дизайн-процесом розробки різних видів цифрових 3D моделей, 3D середовища оточення за допомогою цифрових технологій, формування навичок розробки дизайн-проекту інтер'єру .

Завданнями курсу є:

- 1) ознайомити з поняттям та вмінням здійснювати проектування об'єктів дизайну та середовища;
- 2) ознайомити зі способами розробки елементів та інструментальних засобів комп'ютерної графіки, створення цифрових 3D моделей;
- 3) навчити використовувати традиційні та цифрові інструменти для розробки ескізного рішення 3D проекту інтер'єру.

#### *3. ОБСЯГ КУРСУ*

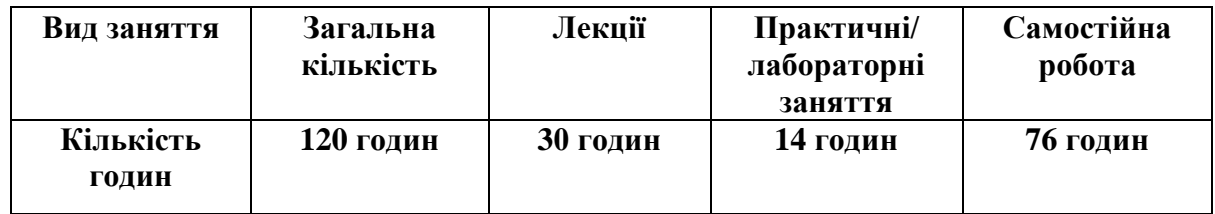

#### *4. ПОЛІТИКА КУРСУ*

Політика навчання через дослідження:

 Курс є складовою освітньо-професійної програми, тому усі його складові розглядаються у контексті відповідності наукових інтересів бакалаврів.

Політика академічної поведінки та етики:

- $\triangleright$  Не пропускати та не запізнюватися на заняття за розкладом;
- Вчасно виконувати завдання семінарів та питань самостійної роботи;
- Вчасно та самостійно виконувати контрольно-модульні завдання.

 Дотримуватись Кодексу академічної доброчесності, прийнятого у МДПУ імені Богдана Хмельницького [https://mdpu.org.ua/wp-content/uploads/2020/11/Kodeks-akadem](https://mdpu.org.ua/wp-content/uploads/2020/11/Kodeks-akadem-dobrochesnosti_2020.pdf)[dobrochesnosti\\_2020.pdf](https://mdpu.org.ua/wp-content/uploads/2020/11/Kodeks-akadem-dobrochesnosti_2020.pdf) та Положення про Академічну доброчесність [https://mdpu.org.ua/wp](https://mdpu.org.ua/wp-content/uploads/2020/11/akademichna-dobrochesnist_2020.pdf)[content/uploads/2020/11/akademichna-dobrochesnist\\_2020.pdf.](https://mdpu.org.ua/wp-content/uploads/2020/11/akademichna-dobrochesnist_2020.pdf) Здобувачі освіти мають самостійно виконувати навчальні завдання, завдання поточного та періодичного контролю, самостійні завдання, посилатися на джерела інформації у разі запозичень ідей, тверджень, відомостей; дотримуватись норм законодавства про авторське право.

Політика щодо дедлайнів та перескладання: роботи, які здаються із порушенням термінів без поважних причин, оцінюються на нижчу оцінку. Перескладання модулів відбувається із дозволу деканату за наявності поважних причин (наприклад, лікарняний).

Політика щодо академічної доброчесності: усі письмові роботи перевіряються на наявність плагіату і допускаються до захисту із коректними текстовими запозиченнями не більше 20%. Списування під час контрольних робіт заборонені (в т.ч. із використанням мобільних девайсів). Політика щодо відвідування: Відвідування занять є обов'язковим. За об'єктивних причин (наприклад, хвороба, міжнародне стажування) навчання може відбуватись в он-лайн формі за погодженням із керівником курсу.

Поточний контроль: усне опитування в ході лекцій та практичних занять, перевірка завдань (у тому числі самостійної роботи), оцінювання правильності вирішення тестових та практичних завдань на семінарських заняттях.

# *5. СТРУКТУРА КУРСУ*

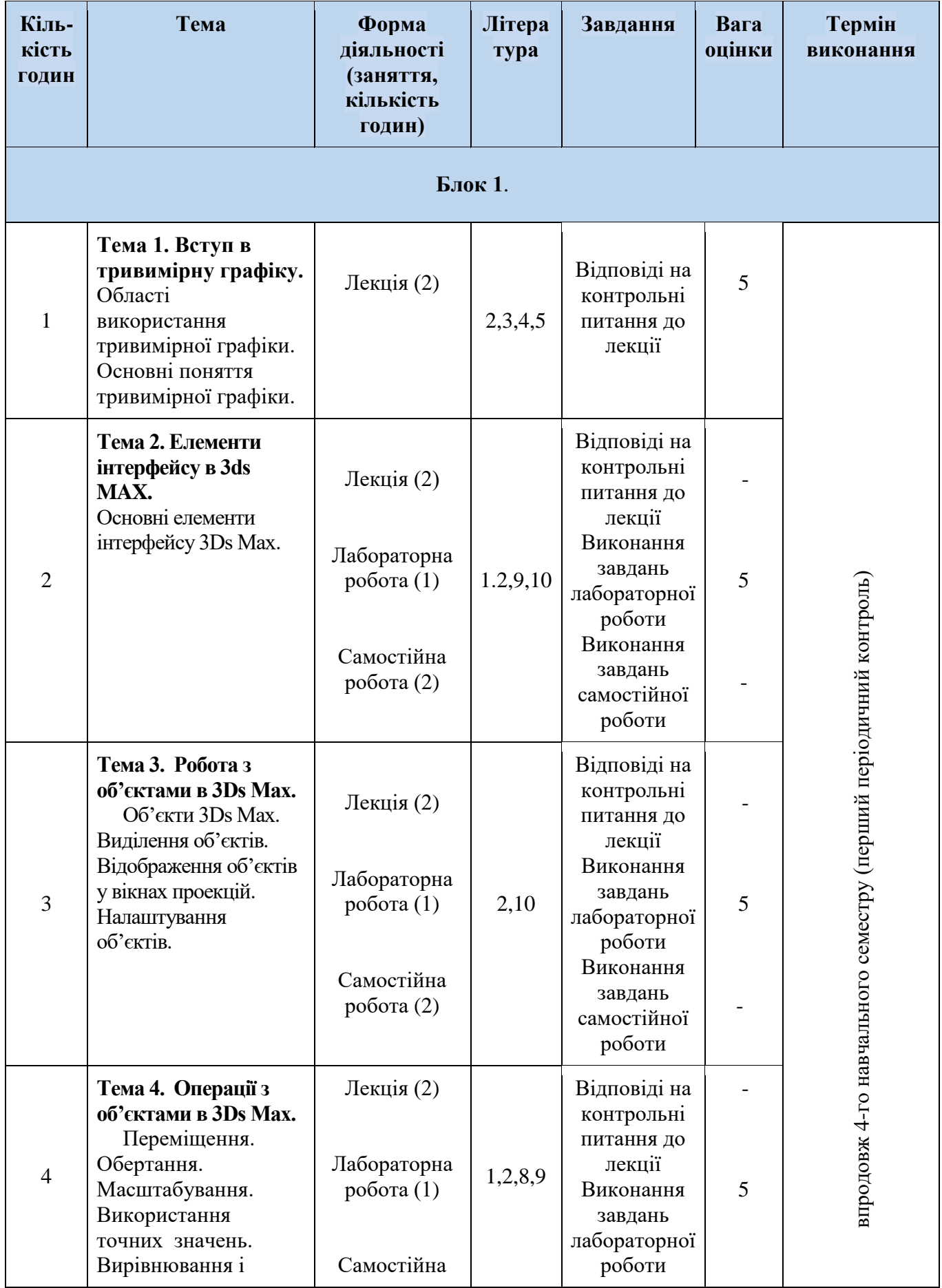

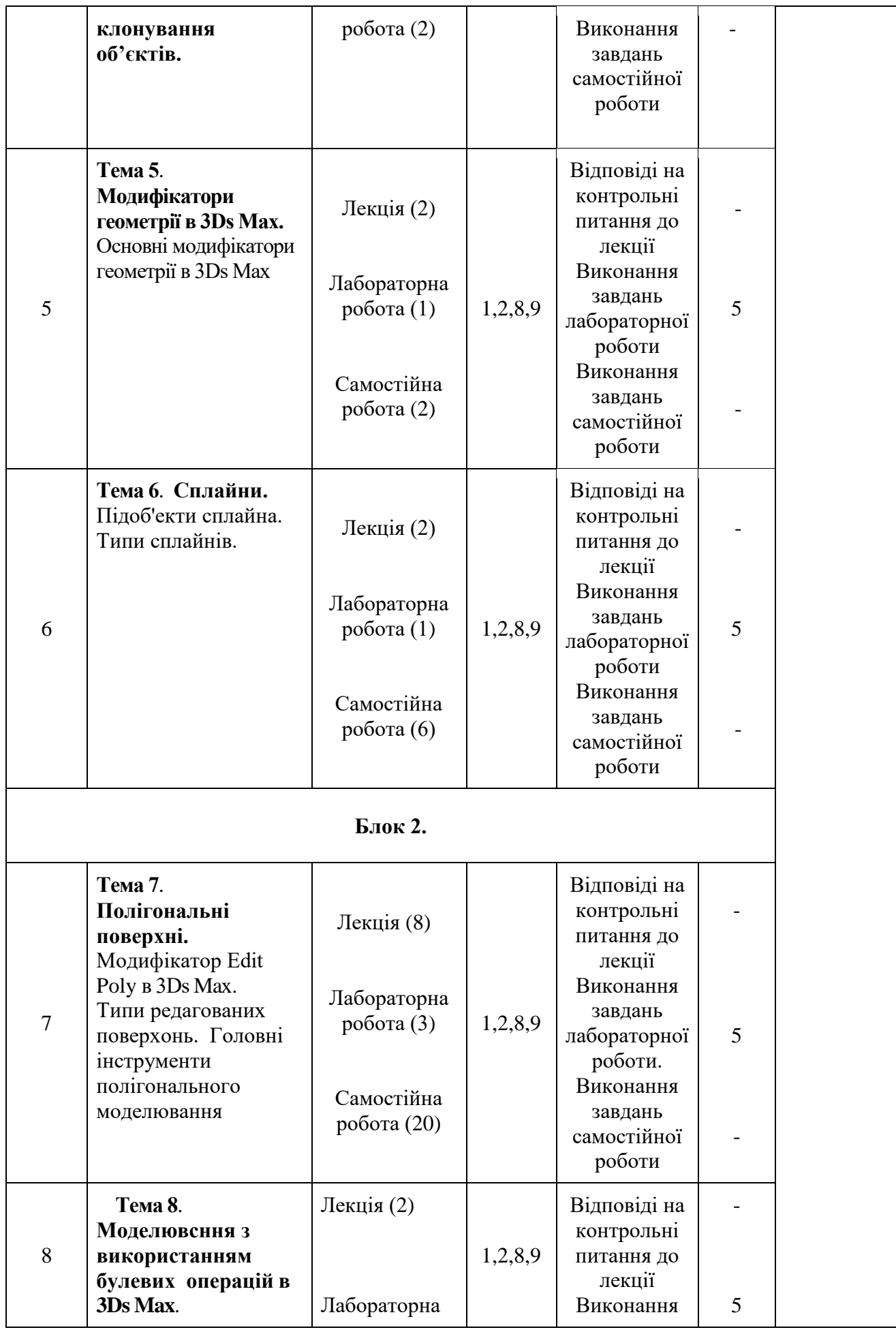

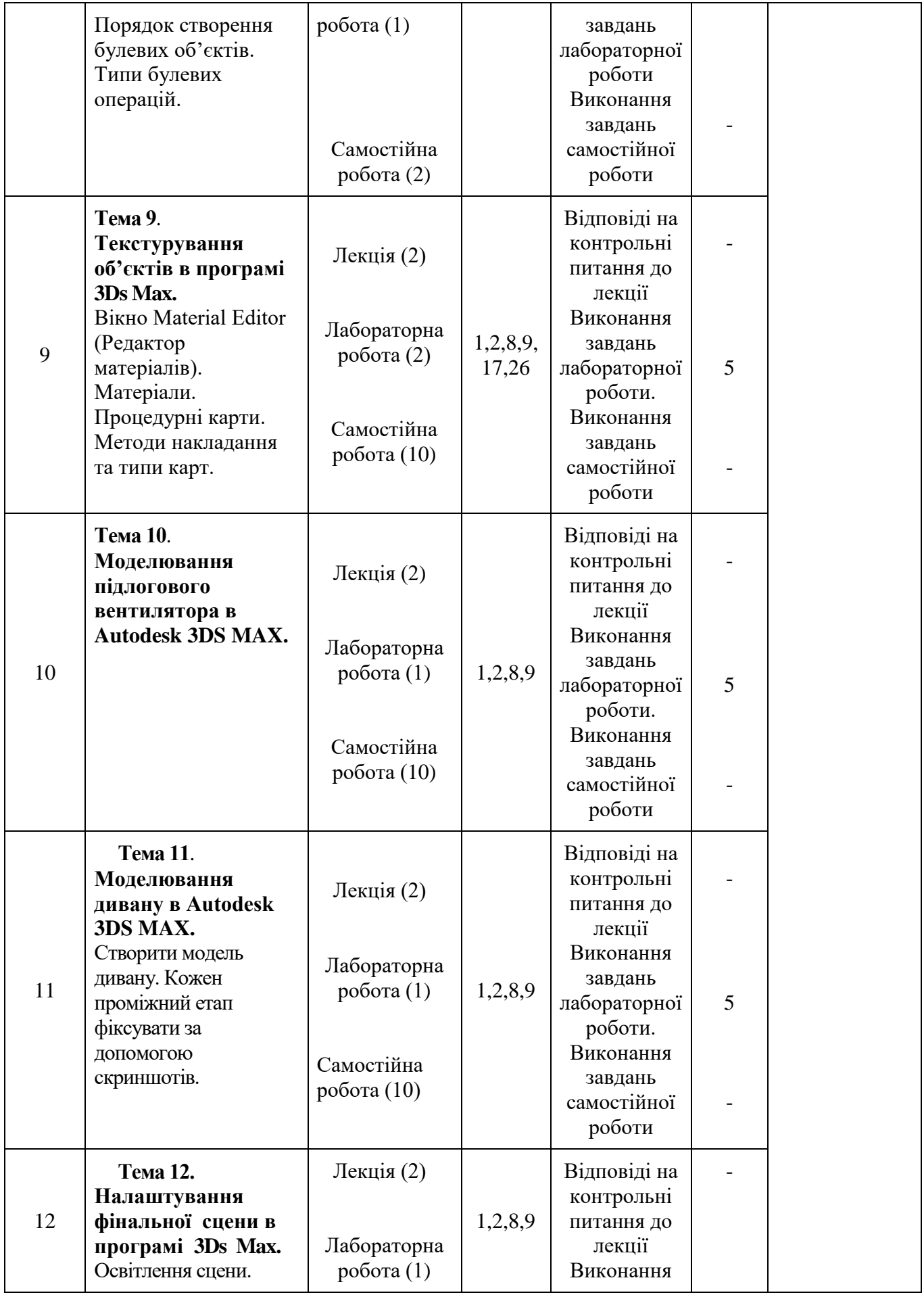

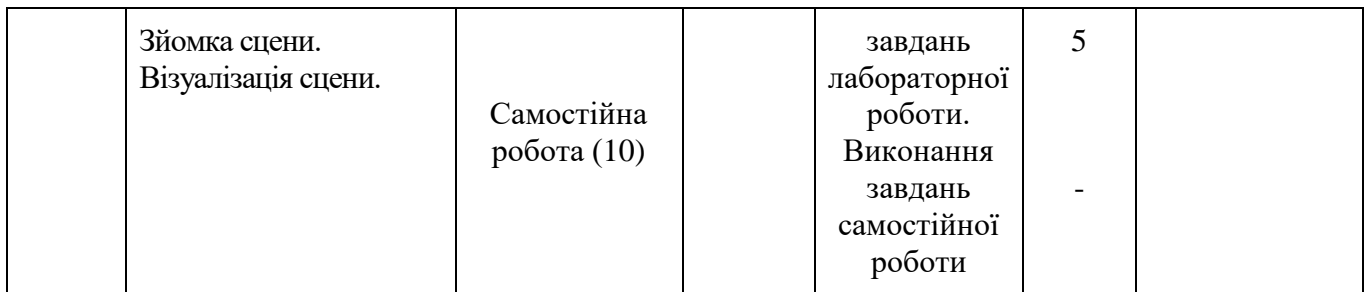

# *52. СТРУКТУРА КУРСУ (ЛЕКЦІЙНИЙ БЛОК)*

#### **Теми лекцій та питання, що вивчаються Блок 1.**

#### **Тема 1. Вступ в тривимірну графіку.**

Області використання тривимірної графіки. Основні поняття тривимірної графіки. Пройти реєстрацію на офіційному сайті **Autodesk 3DS MAX**, отримати код доступу і встановити програму 3Ds Max на своему комп'ютері.

## **Тема 2. Елементи інтерфейсу в 3ds MAX.**

Основні елементи інтерфейсу 3Ds Max. Viewport (Видові екрани). Command Panel (Командна панель). Службові області головного вікна. Глобальна і локальна системи координат.

### **Тема 3. Робота з об'єктами в 3Ds Max.**

Об'єкти 3Ds Max. Виділення об'єктів. Відображення об'єктів у вікнах проекцій. Налаштування об'єктів.

#### **Тема 4. Операції з об'єктами в 3Ds Max.**

Переміщення. Обертання. Масштабування. Використання точних значень. Вирівнювання і клонування об'єктів.

#### **Тема 5. Модифікатори геометрії в 3Ds Max.**

Модифікатор Lathe (Обертання навколо осі). Модифікатор Extrude (Витискування). Модифікатор Bend (Вигин). Модифікатор Twist (Скручування). Модифікатор Noise (Шум). Модифікатор Lattice (Грати). Модифікатор Shell (Оболонка). Модифікатор Mirror (Дзеркало). Модифікатори вільних деформацій FFD – Free Form Deformers. Mодифікатор Sweep.

### **Тема 6**. **Сплайни.**

Підоб'екти сплайна. Типи сплайнів. Сплайн «Зірка».Сплайн «Текст». Створити сплайнові форми.

 **Блок 2.**

 **Тема 7**. **Полігональні поверхні. Модифікатор Edit Poly в 3Ds Max.**

Типи редагованих поверхонь. Головні інструменти полігонального моделювання.

 **Тема 8**. **Моделювсння з використанням булевих операцій в 3Ds Max**.

Порядок створення булевих об'єктів. Типи булевих операцій.

 **Тема 9**. **Текстурування об'єктів в програмі 3Ds Max.**

Вікно Material Editor (Редактор матеріалів). Матеріали. Процедурні карти. Методи накладання та типи карт.

 **Тема 10**. **Моделювання підлогового вентилятора в Autodesk 3DS MAX.** 

### **Тема 11**. **Моделювання дивану в Autodesk 3DS MAX.**

## **Тема 12. Налаштування фінальної сцени в програмі 3Ds Max.**

Освітлення сцени. Зйомка сцени. Візуалізація сцени.

# *5.3. СТРУКТУРА КУРСУ (ПРАКТИЧНЕ ЗАНЯТТЯ)*

#### **Теми практичних занять та питання, що вивчаються**

 **Блок 1.**

## **Тема 2. Елементи інтерфейсу в 3ds MAX.**

Запустити програму 3Ds Max на своему комп'ютері і зробити скріншоти та опіс основних елементів інтерфейсу.

## **Тема 3. Робота з об'єктами в 3Ds Max.**

Створити зразки примітивів 3Ds Max (Standard Primitives, Extended Primitives, об'єктів, що спрощують архітектурну візуалізацію). Кожен проміжний етап фіксувати за допомогою скріншотів.

## **Тема 4. Операції з об'єктами в 3Ds Max.**

Виконати практичні вправи з переміщенням **примітивів 3Ds Max.** Створити масив об'єктів (використовуючи інструмент Arrey). Виконати практичні вправи з групування об'єктів. Кожен проміжний етап фіксувати за допомогою скріншотів.

# **Тема 5. Модифікатори геометрії в 3Ds Max.**

Створити 3D об'єкт – «Ваза» і «Стіл» за допомогою модифікатора Lathe.Створити 3D об'єкти за допомогою модифікаторів : Bend, Twist, Mirror, FFD**.** Створити 3D об'єкт – «Стіни кімнати» за допомогою модифікатора Extrude. Кожен проміжний етап фіксувати за допомогою скріншотів.

## **Тема 6**. **Сплайни.**

Створити 3D об'єкти за допомогоюсплайнів. Кожен проміжний етап фіксувати за допомогою скріншотів.

 **Блок 2.**

# **Тема 7**. **Полігональні поверхні. Модифікатор Edit Poly в 3Ds Max.**

Edit Poly. Введення в 3d моделювання, виділення (Selection) в Editable Poly – створити 3D об'єкти. Інструменти Edge\_ Chamfer, Connect, Target Weld, Split, Vertex\_ Weld, Chamfer, Connect, Remove– створити 3D об'єкти. Objects, Elements, Attach, Detach, Borders в 3ds max (межі) – створити 3D об'єкти. Інструменти Cut, Edit Geometry\_ Constraints, Make Planar, Slice Plane – створити 3D об'єкти. Editable Poly (практика 1) – створити 3D об'єкти. Editable Poly (практика 2) – створити 3D об'єкти.Editable Poly (практика 3) – створити 3D об'єкти. Кожен проміжний етап фіксувати за допомогою скріншотів.

## **Тема 8**. **Моделювсння з використанням булевих операцій в 3Ds Max**.

Використовуючи стандартні примітиви 3Ds Max створити 3D об'єкти, застосувавши всі типи булевих операцій. Кожен проміжний етап фіксувати за допомогою скріншотів.

## **Тема 9**. **Текстурування об'єктів в програмі 3Ds Max.**

Створити текстуровані 3D об'єкти, застосувавши вказані типи текстурні карти. Кожен проміжний етап фіксувати за допомогою скріншотів.

# **Тема 10**. **Моделювання підлогового вентилятора в Autodesk 3DS MAX.**

Створити модель підлогового вентилятора. Кожен проміжний етап фіксувати за допомогою скріншотів.

# **Тема 11**. **Моделювання дивану в програмі Autodesk 3DS MAX.**

Створити 3D модель дивану. Кожен проміжний етап фіксувати за допомогою скриншотів.

## **Тема 12. Налаштування фінальної сцени в програмі 3Ds Max.**

Створити середовище і фінальну сцену в програмі 3D Max, з налаштуванням освітлення, камер та HDRI карт.

# *5.4 СТРУКТУРА КУРСУ (ТЕМИ ДЛЯ САМОСТІЙНОГО ОПРАЦЮВАННЯ)*

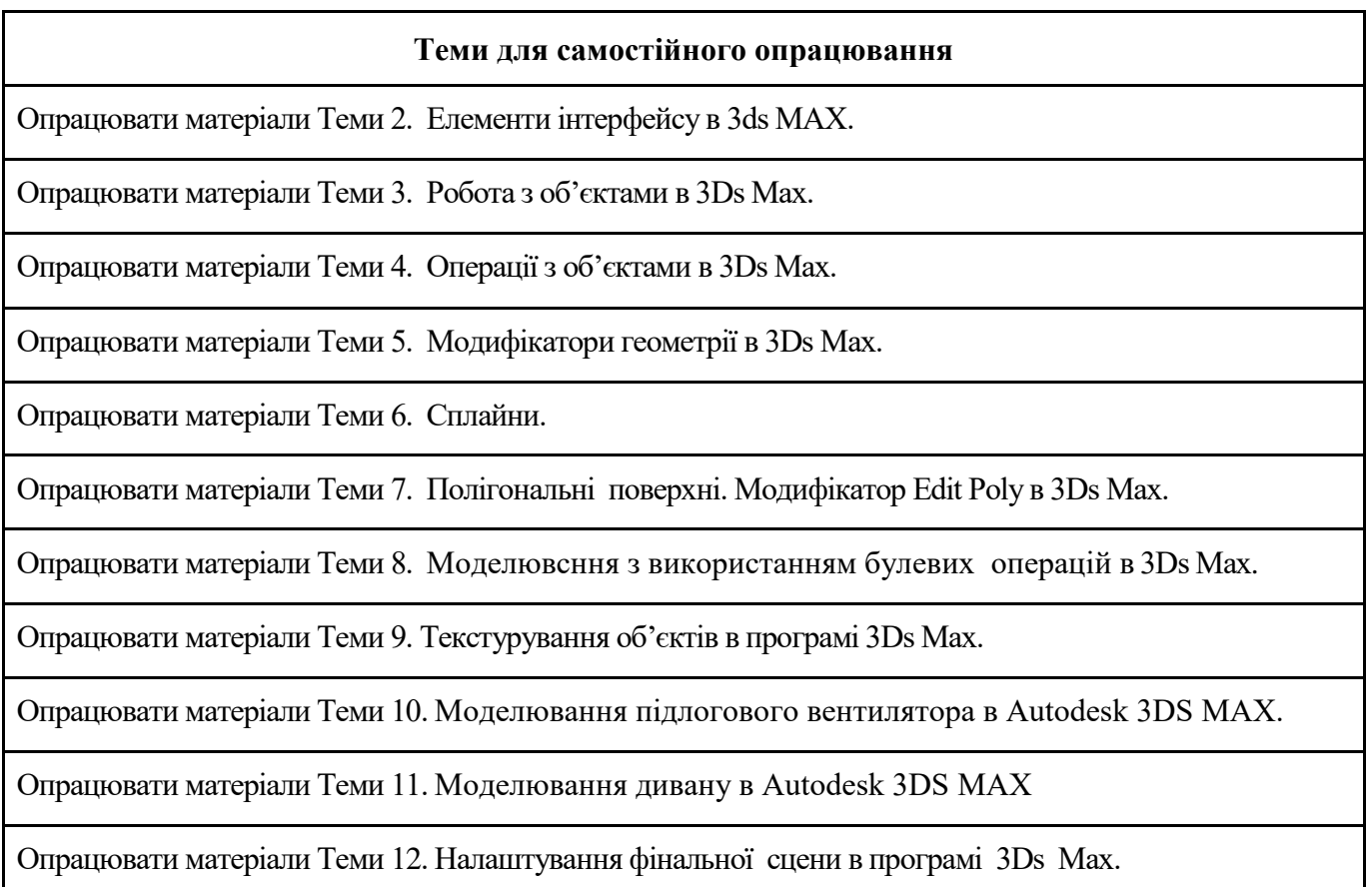

#### *6. ФОРМИ КОНТРОЛЮ І МЕТОДИ НАВЧАННЯ*

Оцінювання результатів навчання здобувачів вищої освіти здійснюється відповідно до «Положення про бально-накопичувальну систему оцінювання результатів навчання здобувачів вищої освіти у МДПУ імені Богдана Хмельницького» (протокол №5 від 24.10.2019) [https://drive.google.com/file/d/1BDRNtAJupqmHkldtICJTkvL-LNTIjWRX/view.](https://drive.google.com/file/d/1BDRNtAJupqmHkldtICJTkvL-LNTIjWRX/view)

Усне опитування, тестування, захист лабораторних робіт, поточний контроль, презентація та захист проєктів, модульний контроль, підсумковий семестровий контроль.

**Методи навчання.** Студентсько-центроване навчання. Професійно-орієнтоване навчання, індивідуально-творчий підхід. Очний (*offline*) у вигляді лекційних та семінарських занять. Змішаний (*blended*) через систему Центру освітніх дистанційних технологій МДПУ імені Б.Хмельницького, Zoom, Інтернет. Усі складові курсу розглядаються у контексті відповідності наукових інтересів бакалаврів.

Словесні методи (бесіди та дискусії, розповідь, пояснення, лекція); наочні методи (ілюстрування, демонстрування та самостійне спостереження); лабораторні роботи; проблемнопошукові методи; методи стимулювання та мотивації навчально-пізнавальної діяльності; інтерактивні методи (частково пошукові методи, дослідні методи (проєкт), мозковий штурм), самостійна робота студентів.

#### *7. СИСТЕМА ОЦІНЮВАННЯ ТА ВИМОГИ*

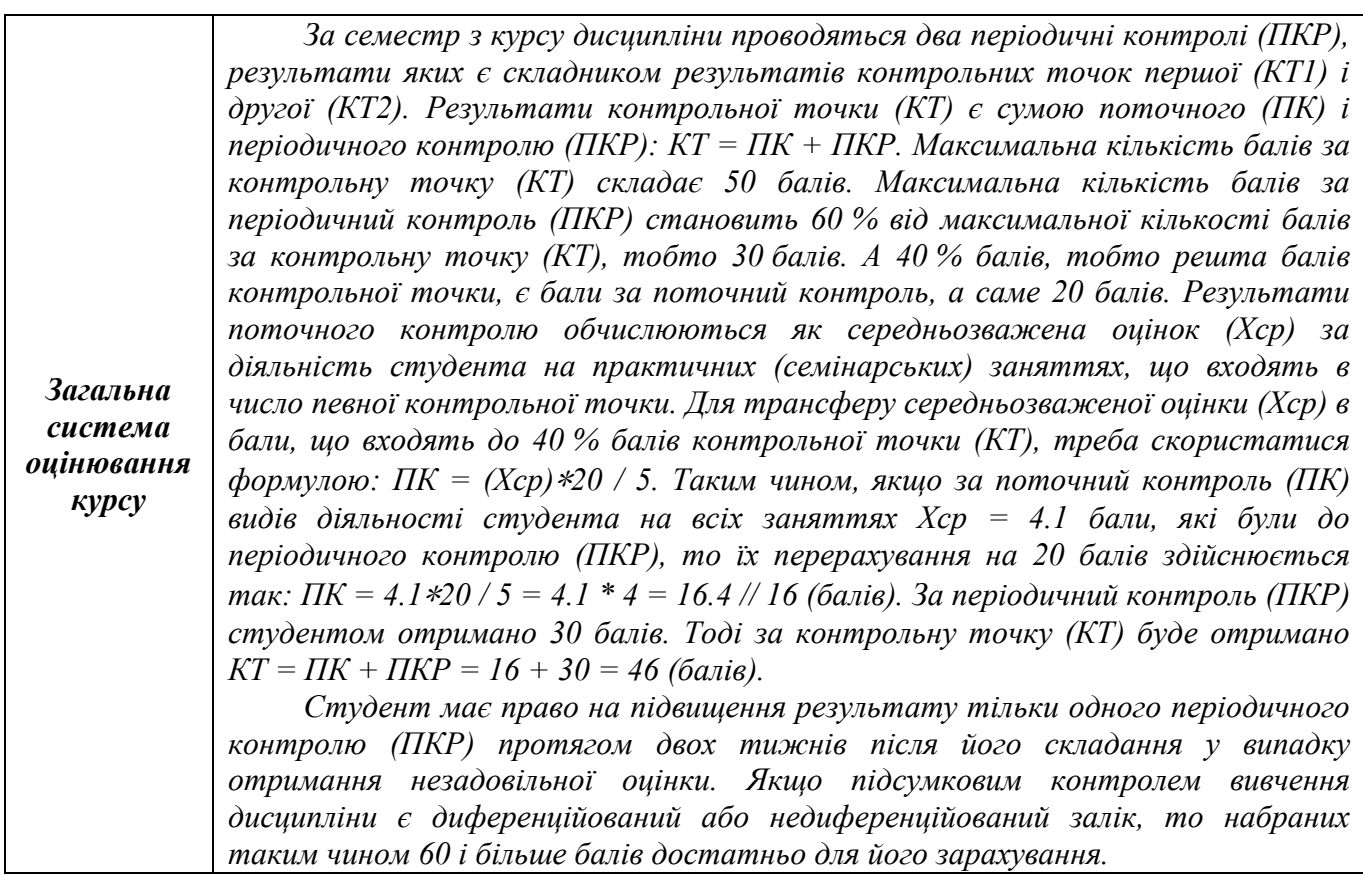

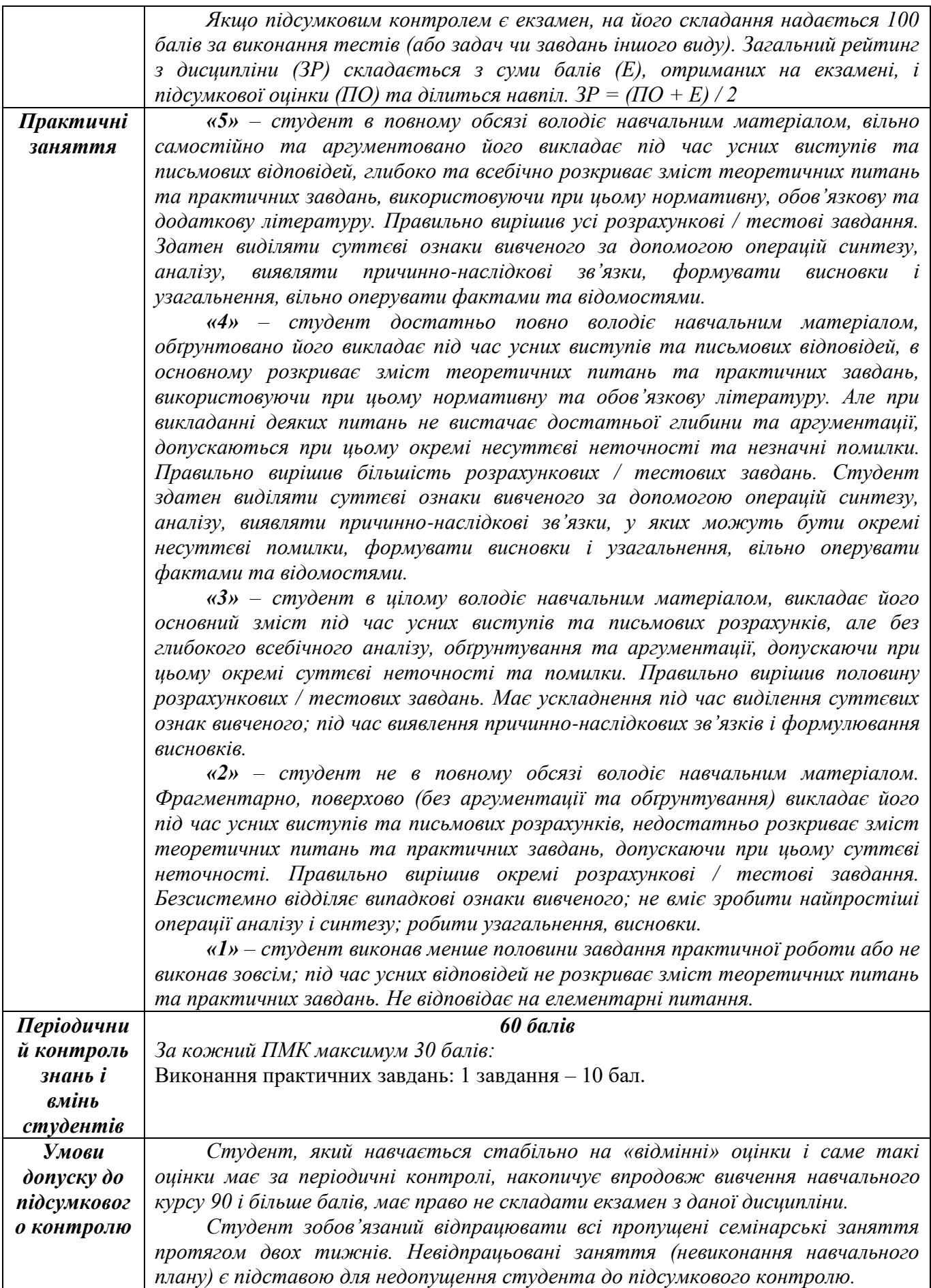

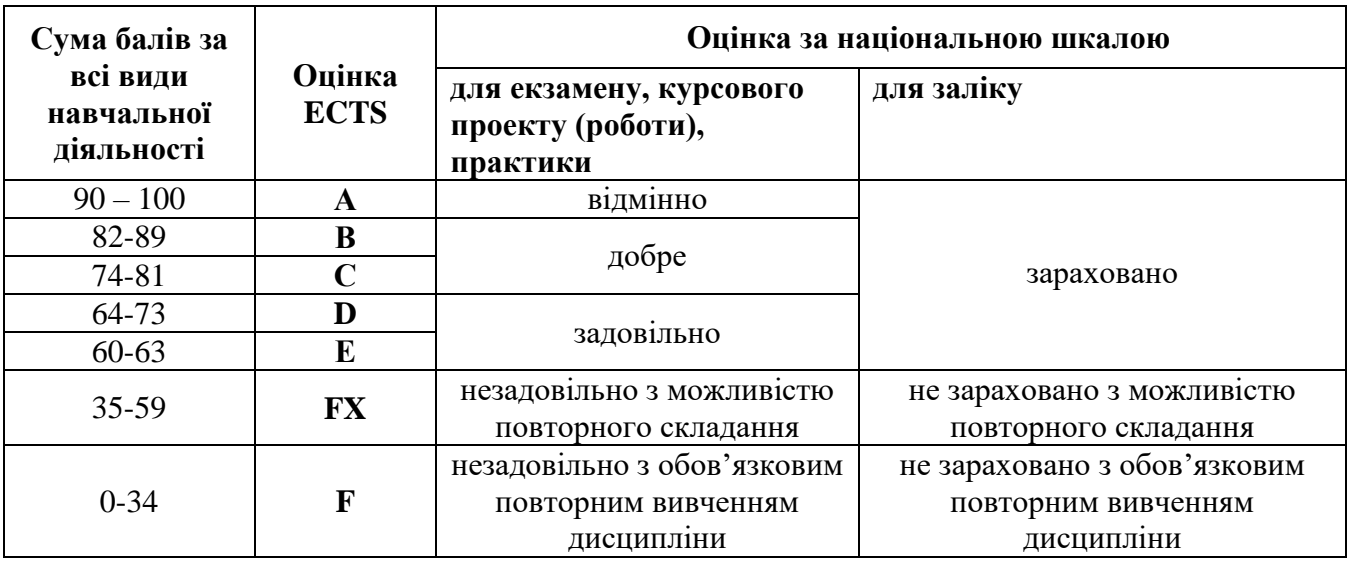

### **Шкала оцінювання: національна та ECTS**

## **8. Рекомендована література:**

### **Основна література:**

- 1. Бойко А. П. Комп'ютерне проєктування в середовищі 3Ds Max : навчальний посібник / А. П. Бойко, О. В. Дворник. – Миколаїв: Видавництво ЧНУ ім. Петра Могили, 2020 –140с.
- 2. Даниленко В.Я. Дизайн [Текст]: підручник / В. Я. Даниленко. Харків: Видавництво ХДАДМ, 2003. - 320с.
- 3. Даниленко В. Я. Майбутнє європейського дизайну. [Текст] : Х.: Колорит, 2007. 197с. ISBN 978-966-8536-43-4.
- 4. Курліщук Б. Ф. Проектування інтер'єрів громадських споруд: Навчальний посібник [Текст]: К.: Будівельник, 1995. - 280 с. - ISBN 6-7561-046-6.
- 5. Кучерук Д. Ю. Естетичне сприймання предметного середовища [Текст]: К.: Наукова думка, 1973. - 143 с. - ISBN 966-630-138-Х.
- 6. Мигаль С. П. Проектування меблів. Навч. Посібник [Текст]: Львів: Світ, 1999. 216 с. ISBN 5-7773-0952-6.
- 7. Новосельчук Н.Є.Дизайн інтер'єру: навчальний посібник для студентів спеціальності 191 «Архітектура та містобудування». – Полтава: Національний університет «Полтавська політехніка імені Юрія Кондратюка», 2020. – 165 с.: іл.
- 8. Олійник О. П., та ін. Основи дизайну інтер'єру : навч. посіб.- К. : НАУ, 2011. 228 с. : іл. ISBN 978-966-598-711-6.
- 9. Соловйов В. О. Комп'ютерні технології в дизайні [Текст] : навч. посіб. для студ. вищих навч. закладів / В. О. Соловйов. - К. : КНУТД, 2008. - 90 с.
- 10. Чирчик С. В.Світлодизайн : навч. посіб. 2-ге вид. Київ : ДП "Вид. дім "Персонал", 2018. — 160 с. : іл. Бібліогр. : с. 153–154. ISBN 978-617-02-0244-4
- 11. Шумега С. С. Дизайн. Історія зародження та розвитку дизайну (історія дизайну меблів та інтере'ру) [Текст]: - К.: Центр навчальної літератури, 2004. - 295 с. - ISBN 966-8365-71-2.
- 12. Шкляр С. П. Ергономіка в архітектурі : конспект лекцій (для студентів 3 курсу денної форми навчання спеціальності 191 – Архітектура та містобудування) / С. П. Шкляр ; Харків. нац. ун-т міськ. госп-ва ім. О. М. Бекетова. – Харків : ХНУМГ ім. О. М. Бекетова,

 $2019. - 55$  c.

### **Допоміжна література:**

- 13. Антонович Е. А. Декоративно-прикладне мистецтво [Текст]: Львів: Світ, 1992. 272 с. ISBN 978-5-9647-0161-5.
- 14. Геврик Є. О. Охорона праці: Навч. посіб. [Текст]: К., Ніка-Центр, 2003. 280 с. ISBN 966- 521-282-6.
- 15. Словник з дизайну і ергономіки [Текст] : термінологічний словник для фахівців з дизайну і ергономіки, інженерів, конструкторів, студентів ВНЗ / В. О. Свірко [та ін.] ; за загальною ред. В. О. Свірка. - 2-ге вид., перероб. і доп. - X. : НТМТ, 2009. -131 с.
- 16. Чупріна Н. В. Методологія сучасних наукових досліджень з дизайну [Текст]: навч. посіб. для студ. ВНЗ / Н. В. Чупріна. - К. :КНУТД, 2011.-266с.

### **Інформаційні ресурси в інтернеті:**

- 17. 100 версій прогресу: дизайн / [Ел. ресурс] // Режим доступу: http:// biggggidea.com/ practices/ 1040/
- 18. Архитектурное проектирование [Електронний ресурс]: Розмір: 4,7 MB, Системні вимоги: AMD Athlon, Pentium (tm) III 1.0; 512 Mb RAM; Windows /2000/NT/XP/7 - Режим доступу [www.mirdomov.ua](http://www.mirdomov.ua/)
- 19. Винахідницька діяльність Київського Національного Університету технологій та дизайну (за 2009 – 2012 р.р.) [Ел.ресурс] : Режим доступу: [http://biblio.knutd.com.ua/cgi](http://biblio.knutd.com.ua/cgi-bin/irbis64r_01/cgiirbis_64.exe)[bin/irbis64r\\_01/cgiirbis\\_64.exe](http://biblio.knutd.com.ua/cgi-bin/irbis64r_01/cgiirbis_64.exe)
- 20. Державна науково-технічна бібліотека України: електронні бази даних [Ел.ресурс]: Режим доступу: http://gntb.gov.ua/ua/e/temple.html?0)
- 21. Державні будiвельнi норми України [Електронний ресурс]: Розмір: 7,4 MB, Системні вимоги: AMD Athlon, Pentium (tm) III 1.0; 512 Mb RAM; Windows/2000/NT/XP/7 - Режим доступу - [http://DBN.at.ua/](http://dbn.at.ua/)
- 22. Каталог нормативів [Електронний ресурс]: Розмір: 7,4 MB, Системні вимоги: AMD Athlon, Pentium (tm) III 1.0; 512 Mb RAM; Windows/2000/NT/XP/7 - Режим доступу <http://dbn.at.ua/load/normativy/1>
- 23. ДБН В.2.2-25:2009 Будинки і споруди. Підприємства харчування (заклади ресторанного господарства) [Електронний ресурс]: - Розмір: 5,4 MB, - Системні вимоги: AMD Athlon, Pentium (tm) III 1.0; 512 Mb RAM; Windows/2000/NT/XP/7 - Режим доступу <http://dbn.at.ua/load-normativy/1-1-0-461>
- 24. ДБН В.1.2-5:2007 Система забезпечення надійності та безпеки будівельних об'єктів [Електронний ресурс]: - Розмір: 6,4 MB, - Системні вимоги: AMD Athlon, Pentium (tm) III 1.0; 512 Mb RAM; Windows/2000/NT/XP/7 - Режим доступу - [http://dbn.at.ua/load/normativy/1-1-0-](http://dbn.at.ua/load/normativy/1-1-0-755) [755](http://dbn.at.ua/load/normativy/1-1-0-755)
- 25. Двері в інтер'єрі [Електронний ресурс]: Розмір: 4,3 MB, Системні вимоги: AMD Athlon, Pentium (tm) III 1.0; 512 Mb RAM; Windows /2000/NT/XP/7 - Режим доступу <http://www.market-dveri.com.ua/stati.php-lang&id=11>
- 26. Дизайн архитектурного пространства как синтез материального и духовного [Електронний ресурс]: - Розмір: 3,4 MB, - Системні вимоги: AMD Athlon, Pentium (tm) III 1.0; 512 Mb RAM; Windows /2000/NT/XP/7 - Режим доступу - [http://librar.org.ua/sections\\_load.php?s=art&id=179](http://librar.org.ua/sections_load.php?s=art&id=179)
- 27. Наукова бібліотека Харківської державної академії дизайну і мистецтв (ХДАДМ): бази даних [Ел.ресурс]: Режим доступу: http:// [www.ksada.org/html/bibu.html](http://www.ksada.org/html/bibu.html)
- 28. Науковий електронний журнал «Технології та дизайн» (КНУТД) [Ел.ресурс]: Режим доступу: <http://archive.nbuv.gov.ua/e-journals/td/index.html>
- 29. Планування і дизайн ресторанів [Електронний ресурс]: Розмір: 3,7 MB, Системні вимоги: AMD Athlon, Pentium (tm) III 1.0; 512 Mb RAM; Windows /2000/NT/XP/7 - Режим доступу http://bukvar.su/marketing/135226 -Planirovka-i-oformlenie-restoranov-i-torgovyh-pomesheniiy.html
- 30. Приміщення для споживачів [Електронний ресурс]: Розмір: 3,7 MB, Системні вимоги: AMD Athlon, Pentium (tm) III 1.0; 512 Mb RAM; Windows /2000/NT/XP/7 - Режим доступу http://pidruchniki.ws/12810- 419/turizm/primischennya\_dlya\_spozhivachiv
- 31. Напольные покрытия [Електронний ресурс]: Розмір: 4,7 MB, Системні вимоги: AMD Athlon, Pentium (tm) III 1.0; 512 Mb RAM; Windows /2000/NT/XP/7 - <http://diamantpol.com.ua/>
- 32. Типи закладів ресторанного господарства [Електронний ресурс]: Розмір: 3,4 MB, Системні вимоги: AMD Athlon, Pentium (tm) III 1.0; 512 Mb RAM; Windows /2000/NT/XP/7 - Режим доступу -http://pidruchniki.ws/15290527/tipi\_zakladiv\_restorannogo\_gospodarstva
- 33. Тематичні ресторани [Електронний ресурс]: Розмір: 2,2 MB, Системні вимоги: AMD Athlon, Pentium (tm) III 1.0; 512 Mb RAM; Windows /2000/NT/XP/7 - Режим доступу <http://www.studsell.com/view/176871/>
- 34. Синтез мистецтв і організація композиції [Електронний ресурс]: Розмір: 5,2 MB, Системні вимоги: AMD Athlon, Pentium (tm) III 1.0; 512 Mb RAM; Windows /2000/NT/XP/7 - Режим доступу - http://www.twirpx. com/file/495645/
- 35. Огородження [Електронний ресурс]: Розмір: 2,9 MB, Системні вимоги: AMD Athlon, Pentium (tm) III 1.0; 512 Mb RAM; Windows /2000/NT/XP/7 - Режим доступу http://www.tiso.ua/uk/ogorodzhennya.html
- 36. Скляні огорожі: практичне застосування [Електронний ресурс]: Розмір: 3,3 MB, Системні вимоги: AMD Athlon, Pentium (tm) III 1.0; 512 Mb RAM; Windows /2000/NT/XP/7 - Режим доступу - <http://www.aspectplus.com.ua/content/view/402/108/lang,ua/>
- 37. Меблі та дизайн інтер'єру [Електронний ресурс]: Розмір: 5,4 MB, - Системні вимоги: AMD Athlon, Pentium (tm) III 1.0; 512 Mb RAM; Windows /2000/NT/XP/7 - Режим доступу - <http://s-e-a.com.ua/>